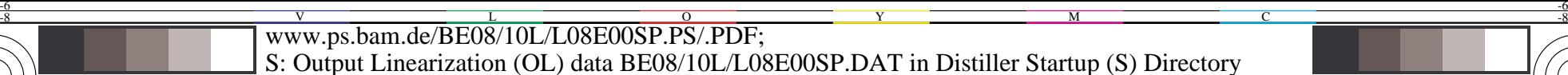

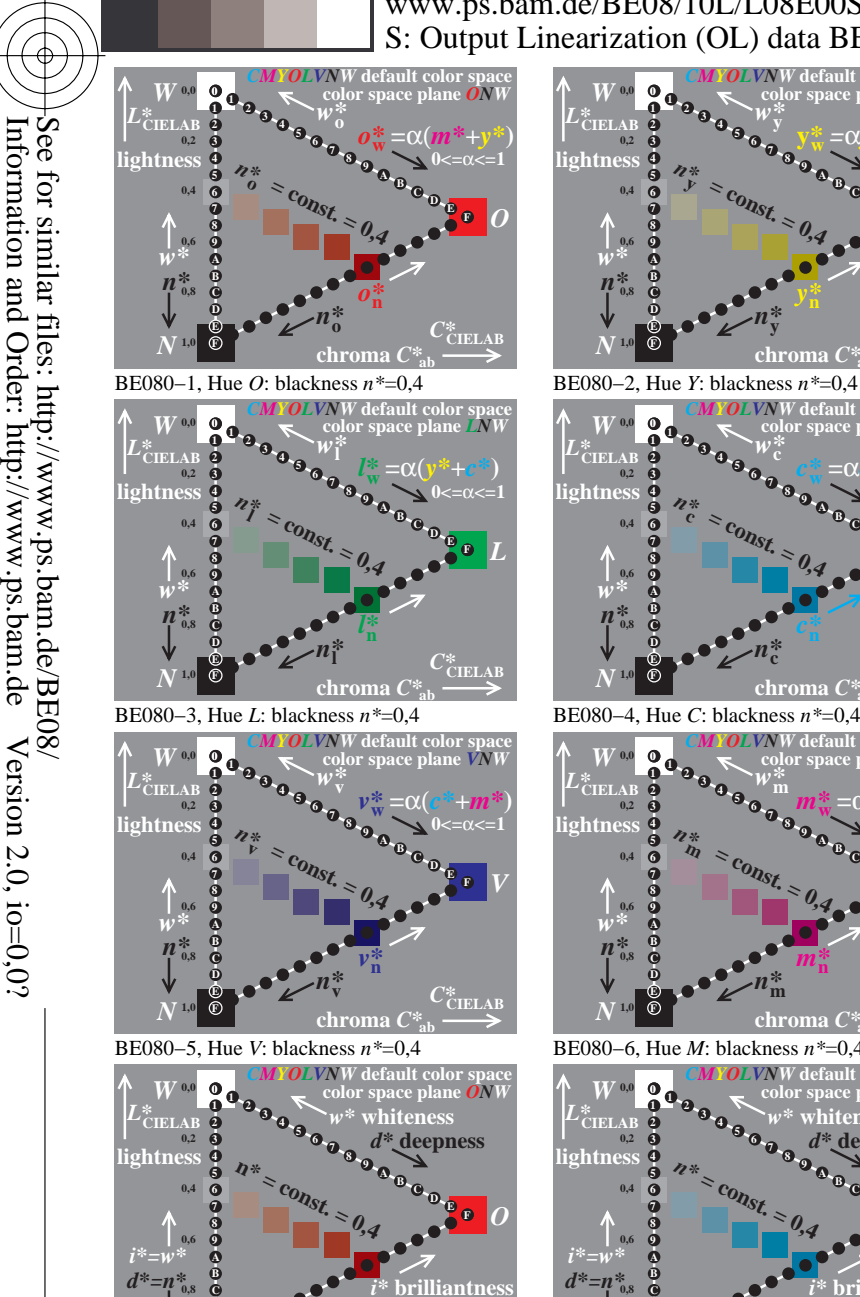

 $C^*_{\mathrm{CIELAB}}$ 

**1,0**

**F**

**E**

**D**

**chroma** *C\****ab**

*n\** **blackness**

*N*

-8

-8

**1,0**

**F E**

**D**

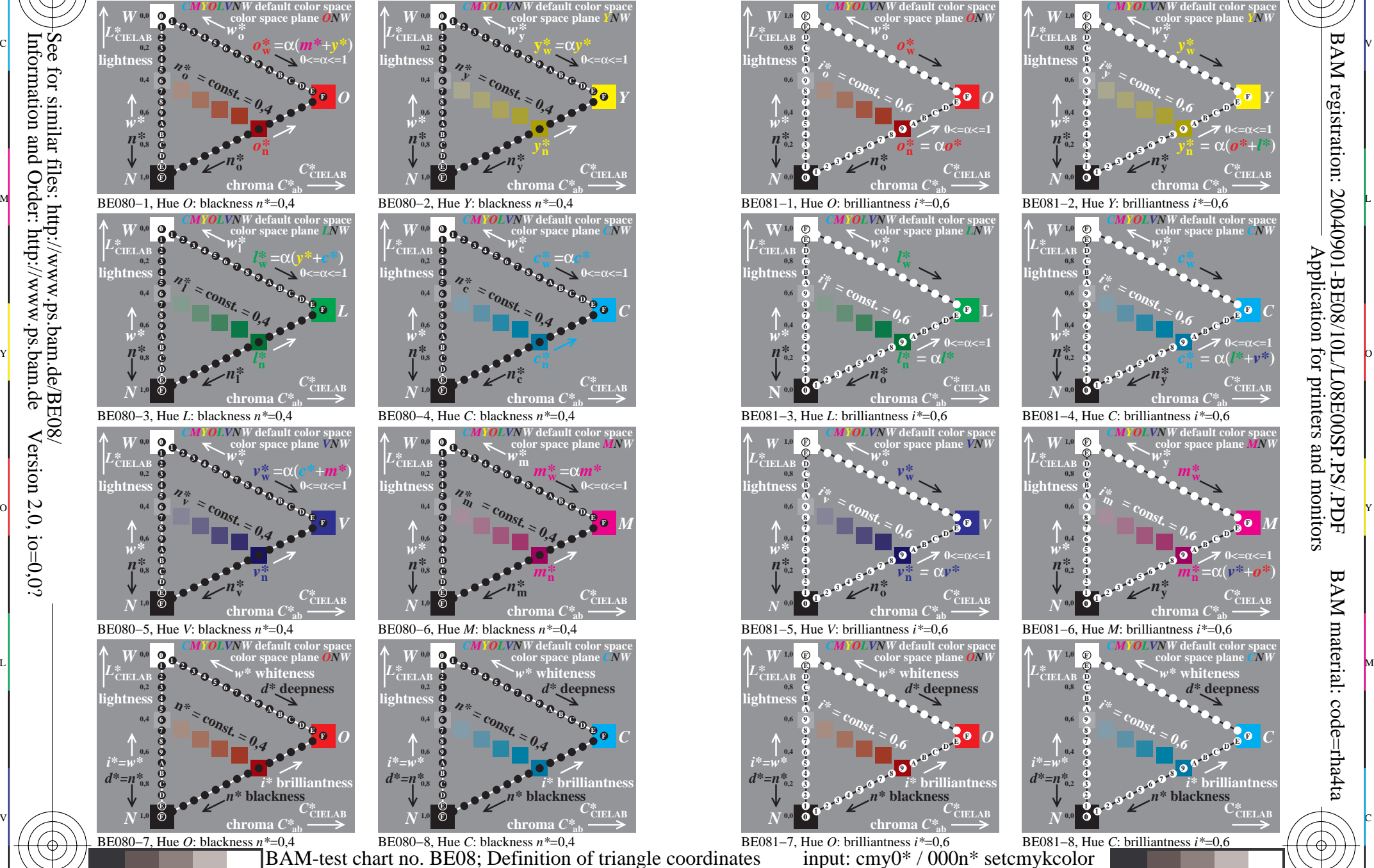

L

BE080−7, Hue *O*: blackness *n\**=0,4 BE080−8, Hue *C*: blackness *n\**=0,4 C M Y  $\overline{O}$ Relation of blackness, brilliantness and CIELAB coordinates output: Startup (S) data dependend BAM-test chart no. BE08; Definition of triangle coordinates output: *Startup (S) data dependend*

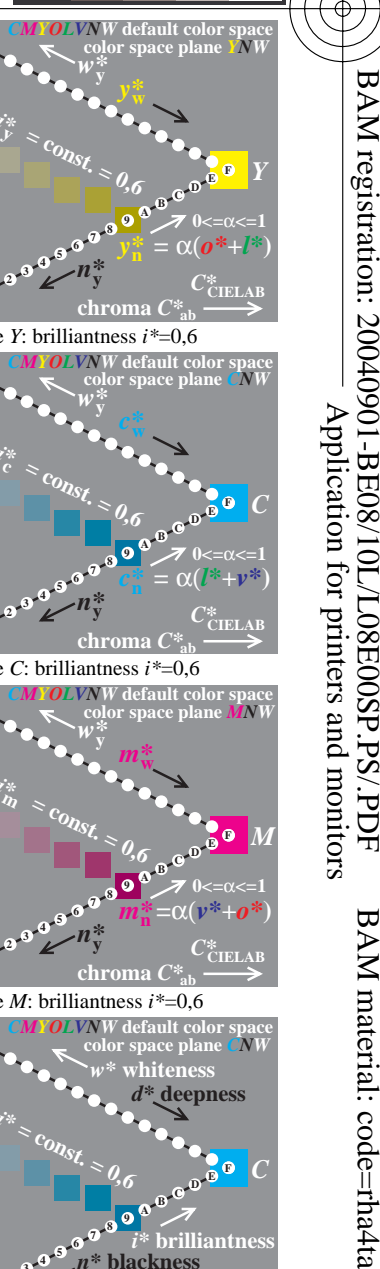

-6

C

 $\ddot{\textbf{C}}$ **IELA** 

**6**

V

**7**

**8**

**9**

**A**

**B**

*n\** **blackness**

**C**

**D**

**E**

*i\** **brilliantness**

**F**

*C*

-6